## **Photoshop 2021 (Version 22.4) Download With License Code {{ latest updaTe }} 2022**

First, go to Adobe's website and select the version of Photoshop that you want to install. Once you have the download, open the file and follow the on-screen instructions. Once the installation is complete, you need to crack Adobe Photoshop. To do this, you need to download a crack for the version of Photoshop that you want to use. Once you have the crack, open the file and follow the instructions to apply the crack. After the crack is applied, you can start using Adobe Photoshop. Be sure to back up your files since cracking software can be risky. With these simple steps, you can install and crack Adobe Photoshop.

## [LINK](http://raisengine.com/UGhvdG9zaG9wIDIwMjEgKFZlcnNpb24gMjIuNCkUGh.cornrowsandco?initiations=ZG93bmxvYWR8QzFlTlhWalpYeDhNVFkzTWpVNU1qVTNOSHg4TWpVNU1IeDhLRTBwSUZkdmNtUndjbVZ6Y3lCYldFMU1VbEJESUZZeUlGQkVSbDA/mosley/irrefutable.cannibalize)

Perhaps the most important factor in choosing the right post-production tool is the quality of the available material. There is a general standard in the industry, and the obvious disadvantage for a new company to custom-develop a new software tool is that when that tool is released, it's pretty much deprecated. A digital painter, though, doesn't need the massive amount of tools that an action editor does, so my personal preference is to go for something that keeps the functions in a single package, rather than buy the individual tools you need. Having seen and helped people use Photoshop for most of my adult life, I can honestly say that I enjoy the process both now and always. There is nothing more satisfying than seeing a picture come to life. Of course, there are times when Photoshop leads to problems, and times when it doesn't produce the intended results. When I used Photoshop, that was the case nearly as often as not. The main reason I tell people they should consider using an Adobe package is that you are dealing with raw and often intimidating data. I see images of oceans, mountains, rivers, and sunsets—often wild and quite beautiful. Add to that the potential for eye-catching, artistic effects, such as textures, colors, and artistic Minolta Design Effects . By dealing with these raw data, you have the capability to even get more from your images than your camera can, or than your software can do, either on its own or as part of a more sophisticated editing package.

## **Download free Photoshop 2021 (Version 22.4)Torrent (Activation Code) 2022**

The Type tool is used to create text. It's possible to draw the text using a variety of operations. For

example, you can:

- Drag the Type tool on a path
- Press the F on the keyboard
- Press the Insert key on the keyboard

Once the Layer Style is created you'll be able to choose which options to apply:

- Effects
- Shadows
- Blur
- Dropshadows
- Filllights
- Contrast

It can also be used to create layers. Layers allow you to organize images by stacking them on top of one another to create complex composite images. This feature is key to creating complex designs, ateliers, and other creative processes. The Line tool is used to draw objects. If the object you wish to draw is a closed shape, use the Loop tool usually found next to the Line tool. To make the shape open, use the Add Anchor Point tool located in the bottom-right corner of the tool window. To draw a box, use the Rectangle tool located on the left side of the tool window. **Layer Styles** Sometimes it's better to simply add a border than to use the Stickiness tool and trace the edges of an object. You can use Layer Styles to create stylish borders, gradients, shadows, and drop-shadows. The best way to get started is to create a new Layer Style. To do this, choose the Appearance option from the Layer Style pop-up menu. The Fill tool, formerly the Paint Bucket tool, fills any solid area with the color of your choice. It's great for solid backgrounds or coloring large areas. It can also be used to apply patterns to your images. The Gradient tool within the Fill tool lets you create a nice, faded background effect of the color of your choice. e3d0a04c9c

## **Download free Photoshop 2021 (Version 22.4)With Licence Key Incl Product Key PC/Windows [32|64bit] 2022**

In a web or mobile browser, a smart object is now available with the ability to click on the object and click Fill Color From Object to automatically fill the current color with the original color of the original object.

New Action: Delete and Fill:

This new feature allows you to delete the samples, fill with an untagged sample, or replace the sample in the current layer with a more complete version of the sample. This makes it possible to quickly and easily delete (or replace) objects in your images.

Share for Review:

"Today's announcement signals the next phase of platform evolution for the Adobe family of products, and extends the roadmap proposed at DxMania earlier this year," said Susan Kare, Adobe vice president and general manager of Creative Cloud. "We are working to drive seamless experiences across all Adobe product categories to enhance and simplify the way that people work." With Share for Review, you can share any selection, tag (add notes, keywords), or project in Photoshop with up to seven other people. Selected assets will be shared in real time with your collaborators, and common edits will allow your team to collaborate on changes at the same time. Advancing its mobile platform, Adobe is introducing a new fluid experience for new and seasoned users alike with the upcoming iOS 12 and macOS Catalina releases, and the release of the new version of the interface for Photoshop on iPad. Details are expected to be announced this fall.

how to download photoshop on hp laptop how to download photoshop fonts how to download photoshop actions how to download photoshop brushes mac how to download photoshop on windows 10 how to download text styles in photoshop how to download brushes to photoshop how to download photoshop text effects how to download tools for photoshop how to download text in photoshop

Finally, the redesigned Workspace has made it easier to work and organize your files – easy to find shortcuts, easy to organize, easy to share, and easy to save your work. In the Workspace you have more options for organizing larger sets of images, too. In terms of your current workspace, you can easily add, rearrange, and sync files that you've previously worked on to Dropbox and other service. And, thanks to the updated Workspace, you can now save and share projects more quickly and easily – and even pull them into the cloud for backup so that they're ready to go. Adobe (Nasdaq:ADBE) is the leader in digital marketing technologies and services. With breakthrough technologies in digital marketing, mobile, design and analytics, and an unmatched collection of design tools and services, Adobe helps people and businesses embrace the new realities of digital marketing, learn about devices and platforms, develop and launch engaging content, and measure and improve performance. With the industry's largest network of customers and partners, Adobe is the trusted partner for some of the world's greatest ideas. Discover more at www.adobe.com. Tuts+ is the leading community for creative professionals and enthusiasts, offering tutorials and coaching advice for those who want to learn to design, create, and develop like a pro. Tuts+ supports and inspires

the creative community through its range of quality web, books, and other media that span across all creative formats.

If you're new to Elements, you can use it as a program for browsing, organizing and editing your photos. If you want your photos to look their very best, though, you'll want to dive deeper into editing. Elements Photo Designer is Photoshop on a budget. It offers all the tools the pro version of Photoshop would have, including the familiar clone and healing tools, along with Image > Adjustments > Curves. Published on Shutterstock, the Multipurpose jpg Creation Program is a powerful photo editing software that will help you convert your photos to jpg format. You may want to use this software to edit and retouch your photos and images. The Multipurpose jpg Creation Program software can convert the input image into a JPEG file, BMP, TIFF, and other formats. After the conversion, you can choose other options such as adjustment effects, convert/make gif, or change the resolution of the image. To open your photos in the Multipurpose jpg Creation Program, you can use Windows Explorer, or go to the Multipurpose jpg Creation Program program folder in the computer file system. "Open dialog box" appears as shown below so you can double click to open "Expert" on the window. The Share for Review features in the Photoshop desktop app integrates with the memory workspace of the desktop app. The "Share for Review" tab allows customers to share comments or markup on a file with anyone else who has access to Photoshop CC or the Share for Review function, anywhere they are. They can easily and conveniently provide edits or comments on a project while in a browser, without leaving the original file. The Share tab also enables a clientcentric workflow, which enables users to easily see what role a file property is playing. For example, the Template tab enables smart, unified editing of a template across all other tabs with single click operations. Create, Edit, and Edit Review tabs include other functions that allow users to quickly create new files and edit existing files. "Patch Tool" allows users to quickly add actionable fixes or enhancements to a file for a client or project-based workflow. In addition, with the "Design" tab, users can overhaul, export, and publish web-ready files:

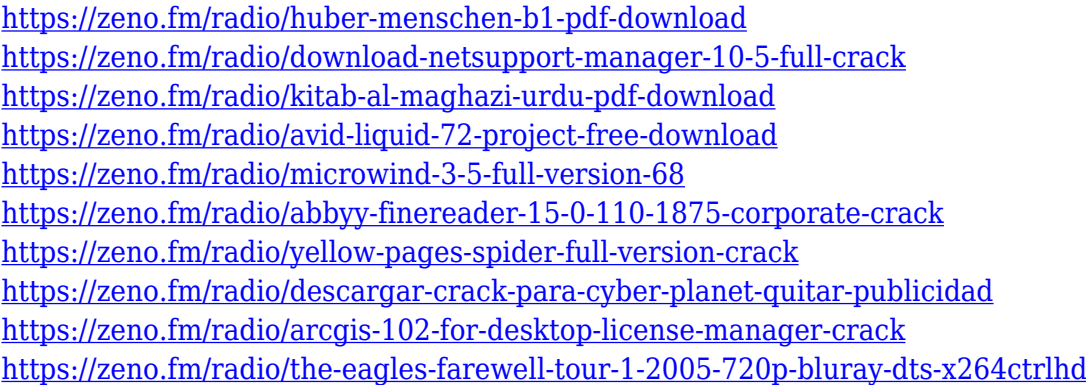

The advent of production software, such as Adobe Creative Cloud, has prompted the advancement of image editing, particularly on mobile. However, many files still need to be accessed via physically tethered computers, which is not ideal. With Share for Review, users now can have access to the same image editing functionality through their mobile device, bypassing any physical requirements for editing. Adobe is further pursuing seamless collaboration. It already has integrated file readers throughout the Creative Cloud app portfolio, and today announced the creation of a Smart Preview viewer in the App Studio. Smart Previews work with images residing in Creative Cloud accounts, and allow for viewing alongside the files that are edited,

https://support.adobe.com/sg/products/photoshop.html Similarly, in the latest updates to

desktop/web versions of Photoshop, Adobe is adding previews that display the transformations of images in the workspace. This enables users to preview and show their edits to colleagues and approve any modifications without leaving Photoshop. You can quickly remix or flatten out your images. In addition, you can quickly create bounding boxes, digital masters, or create custom filters, all with a single click. Finally, Adobe is enhancing the selection capabilities in Photoshop. The new selection improvements are powered by Adobe Sensei, the AI technology that powers Adobe Photoshop CC and Adobe Analytics. With these new and improved selections, users can quickly play with objects, effects, and modification in the background of their images. Now users can lighten or darken images, emphasize certain objects or focus on a specific area within an image.

<http://bazatlumaczy.pl/?p=24859>

[https://www.sitedirectory.biz/download-adobe-photoshop-cs5-hacked-with-activation-code-win-mac-la](https://www.sitedirectory.biz/download-adobe-photoshop-cs5-hacked-with-activation-code-win-mac-latest-2022) [test-2022](https://www.sitedirectory.biz/download-adobe-photoshop-cs5-hacked-with-activation-code-win-mac-latest-2022)

<https://lycon.fi/wp-content/uploads/2023/01/alisyana.pdf>

<https://kedaigifts.com/wp-content/uploads/2023/01/desneu.pdf>

[https://onestopbd.shop/wp-content/uploads/2023/01/Adobe-Photoshop-2021-Version-224-Activation-K](https://onestopbd.shop/wp-content/uploads/2023/01/Adobe-Photoshop-2021-Version-224-Activation-Key-With-Serial-Key-3264bit-2022.pdf) [ey-With-Serial-Key-3264bit-2022.pdf](https://onestopbd.shop/wp-content/uploads/2023/01/Adobe-Photoshop-2021-Version-224-Activation-Key-With-Serial-Key-3264bit-2022.pdf)

<https://victresslife.com/photoshop-8-0-setup-download-free/>

<https://healtharticlesworld.com/angels/photoshop-download-for-macbook-pro-cracked/>

<https://www.kiwitravellers2017.com/wp-content/uploads/2023/01/ignakai.pdf>

<https://chessjunkies.net/adobe-photoshop-2022-version-23-1-with-full-keygen-x32-64-2022/> <http://www.petisliberia.com/?p=46671>

<https://ferramentariasc.com/2023/01/02/photoshop-download-license-key-full-final-version-2022/> [https://www.aspalumni.com/photoshop-2021-version-22-4-with-activation-code-for-mac-and-windows-](https://www.aspalumni.com/photoshop-2021-version-22-4-with-activation-code-for-mac-and-windows-2022/)[2022/](https://www.aspalumni.com/photoshop-2021-version-22-4-with-activation-code-for-mac-and-windows-2022/)

[https://trendmicroinstall.com/wp-content/uploads/2023/01/Download\\_Template\\_Undangan\\_Khitanan](https://trendmicroinstall.com/wp-content/uploads/2023/01/Download_Template_Undangan_Khitanan_Photoshop_FULL.pdf) [\\_Photoshop\\_FULL.pdf](https://trendmicroinstall.com/wp-content/uploads/2023/01/Download_Template_Undangan_Khitanan_Photoshop_FULL.pdf)

[http://www.kiwitravellers2017.com/2023/01/02/photoshop-2022-version-23-1-cracked-win-mac-3264](http://www.kiwitravellers2017.com/2023/01/02/photoshop-2022-version-23-1-cracked-win-mac-3264bit-last-release-2022/) [bit-last-release-2022/](http://www.kiwitravellers2017.com/2023/01/02/photoshop-2022-version-23-1-cracked-win-mac-3264bit-last-release-2022/)

[https://autko.nl/2023/01/download-free-adobe-photoshop-2022-version-23-0-2-keygen-full-version-cra](https://autko.nl/2023/01/download-free-adobe-photoshop-2022-version-23-0-2-keygen-full-version-cracked-mac-win-2023/) [cked-mac-win-2023/](https://autko.nl/2023/01/download-free-adobe-photoshop-2022-version-23-0-2-keygen-full-version-cracked-mac-win-2023/)

[http://socialgoodpodcast.com/download-adobe-photoshop-7-0-free-filehippo-\\_best\\_/](http://socialgoodpodcast.com/download-adobe-photoshop-7-0-free-filehippo-_best_/) https://jiyuland9.com/ $\neg$ 

[ド/2023/01/02/download-adobe-photoshop-2022-version-23-0-1-keygen-full-version](https://jiyuland9.com/タイ自由ランド　無料広告クラシファイド/2023/01/02/download-adobe-photoshop-2022-version-23-0-1-keygen-full-version-windows-10-11-3264bit-latest-update-2022/)[windows-10-11-3264bit-latest-update-2022/](https://jiyuland9.com/タイ自由ランド　無料広告クラシファイド/2023/01/02/download-adobe-photoshop-2022-version-23-0-1-keygen-full-version-windows-10-11-3264bit-latest-update-2022/)

<https://palms.org/wp-content/uploads/2023/01/Download-Adobe-Photoshop-Cs7-For-Pc-Fixed.pdf> <https://webflow-converter.ru/photoshop-abstract-shapes-free-download-hot-128317/>

<https://bestpornweb.site/wp-content/uploads/2023/01/heldas.pdf>

[http://standardnews.in/wp-content/uploads/2023/01/Download-free-Adobe-Photoshop-2021-Version-2](http://standardnews.in/wp-content/uploads/2023/01/Download-free-Adobe-Photoshop-2021-Version-2243-Serial-Number-Full-Torrent-Hacked-lAtest-.pdf) [243-Serial-Number-Full-Torrent-Hacked-lAtest-.pdf](http://standardnews.in/wp-content/uploads/2023/01/Download-free-Adobe-Photoshop-2021-Version-2243-Serial-Number-Full-Torrent-Hacked-lAtest-.pdf)

<https://luxurygamingllc.com/adobe-photoshop-cc-2019-version-20-cracked-license-key-2023/> <http://saturdaysstyle.com/?p=25186>

<https://associazionemanes.it/download-photoshop-cc-full-version-updated-2022/>

[http://lights-crystal.com/download-adobe-photoshop-cs4-with-license-code-with-registration-code-ma](http://lights-crystal.com/download-adobe-photoshop-cs4-with-license-code-with-registration-code-mac-win-64-bits-2022/) [c-win-64-bits-2022/](http://lights-crystal.com/download-adobe-photoshop-cs4-with-license-code-with-registration-code-mac-win-64-bits-2022/)

https://www.anamplace.com/wp-content/uploads/2023/01/Retouching\_Plugins\_For\_Photoshop\_Free [Download\\_Extra\\_Quality.pdf](https://www.anamplace.com/wp-content/uploads/2023/01/Retouching_Plugins_For_Photoshop_Free_Download_Extra_Quality.pdf)

<https://jgbrospaint.com/2023/01/02/download-photoshop-2021-free-for-pc-better/> <https://www.thebangladeshikitchen.com/wp-content/uploads/2023/01/tylscaf.pdf>

<http://ticketguatemala.com/download-adobe-photoshop-exe-file-for-pc-install/> [https://natureexplorer.net/wp-content/uploads/2023/01/Download\\_Adobe\\_Photoshop\\_For\\_Pc\\_Cs6\\_TO](https://natureexplorer.net/wp-content/uploads/2023/01/Download_Adobe_Photoshop_For_Pc_Cs6_TOP.pdf) [P.pdf](https://natureexplorer.net/wp-content/uploads/2023/01/Download_Adobe_Photoshop_For_Pc_Cs6_TOP.pdf) <https://420waldoswatches.com/wp-content/uploads/2023/01/nithrae.pdf> [https://happybirthday2me.com/wp-content/uploads/2023/01/Adobe-Photoshop-2021-version-22-Down](https://happybirthday2me.com/wp-content/uploads/2023/01/Adobe-Photoshop-2021-version-22-Download-free-Product-Key-X64-upDated-2023.pdf) [load-free-Product-Key-X64-upDated-2023.pdf](https://happybirthday2me.com/wp-content/uploads/2023/01/Adobe-Photoshop-2021-version-22-Download-free-Product-Key-X64-upDated-2023.pdf) <http://aakasharjuna.com/download-photoshop-cs12-free-link/> <https://parsiangroup.ca/2023/01/photoshop-2021-version-22-4-crack-x32-64-2022/> <https://friduchajewelry.ru/wp-content/uploads/2023/01/umnyvan.pdf> <https://earthoceanandairtravel.com/2023/01/02/how-to-download-photoshop-cc-in-windows-10-top-2/> [https://ishipslu.com/wp-content/uploads/2023/01/Download\\_Adobe\\_Photoshop\\_For\\_Pc\\_Exe\\_Extra\\_Qu](https://ishipslu.com/wp-content/uploads/2023/01/Download_Adobe_Photoshop_For_Pc_Exe_Extra_Quality.pdf) [ality.pdf](https://ishipslu.com/wp-content/uploads/2023/01/Download_Adobe_Photoshop_For_Pc_Exe_Extra_Quality.pdf) <https://www.skiplace.it/wp-content/uploads/2023/01/vestcaec.pdf> <http://leasevoordeel.be/wp-content/uploads/2023/01/marpra.pdf>

<https://thebluedispatch.com/basic-photoshop-software-free-download-hot/>

Among more powerful graphic editors, Photoshop stands out as the undisputed champion. Photoshop has always been a powerhouse of a toolset, and Photoshop CC is little more than a lovely face lift for the software but given its MSRP of \$929, the price isn't seen as a problem. With the high costs of getting into the world of digital photography, it's always nice to have photo editing software that is easy to use as well as robust. Photoshop Elements has been available for Macs since 2010 and it gives you the top features that photographers need. If your main camera is a smartphone, you can still edit exactly the same image in Photoshop Elements. You can even save the image to your phone and then edit it on a larger screen. While Photoshop has always included powerful photo editing tools, including new editing capabilities in CS6, the app comes with a new price tag of \$649 for the current version, making it harder than ever for current users to justify spending their money on the software. If you buy the CS6 subscription, it's normally less than \$30 a month, but if the latest version doesn't prove worthy of that, it's a bit hard to justify the upgrade. Some of the top enhancements in the new version include HDR technology that captures all the light information of a scene, a Curves function for adjusting the intensity of tones and a few more joining the set of features that elements was offering before. Photoshop is the leader in graphics editing software but it's not cheap. Its cost is often a plus. A buyer can get good image editing tools without spending a lot of money. Photoshop has always been a strong competitor in the market. Photoshop Creative Cloud comes with a learning curve but there is a lot of value to be gained. The can easily make decent-enough low-res images, and it can also help with more complex tasks involving retouching and compositing. It's not the most technically daunting editing software, but some of the top tools are really a must have.